## **Delivery route**

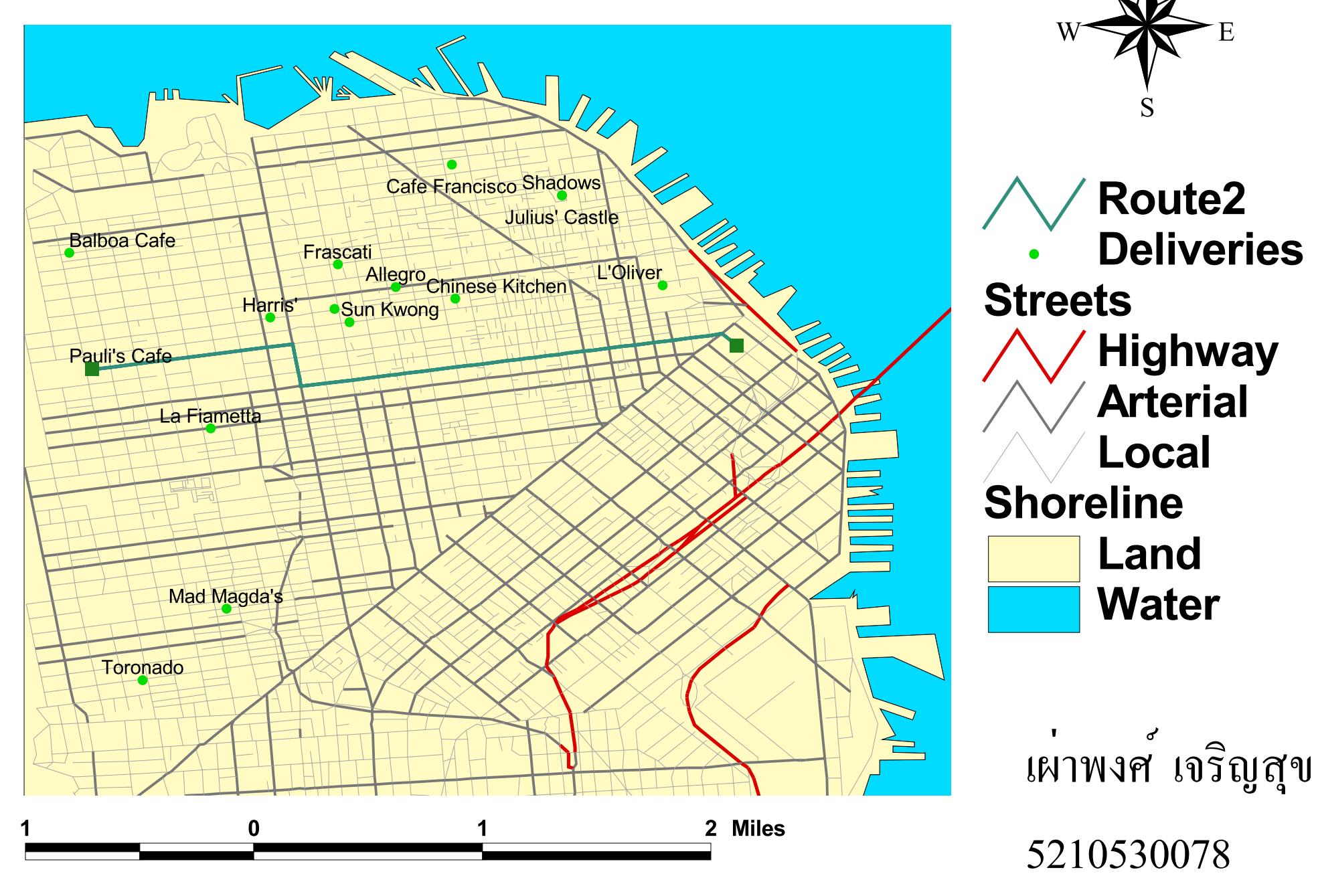

## **Closest hospital**

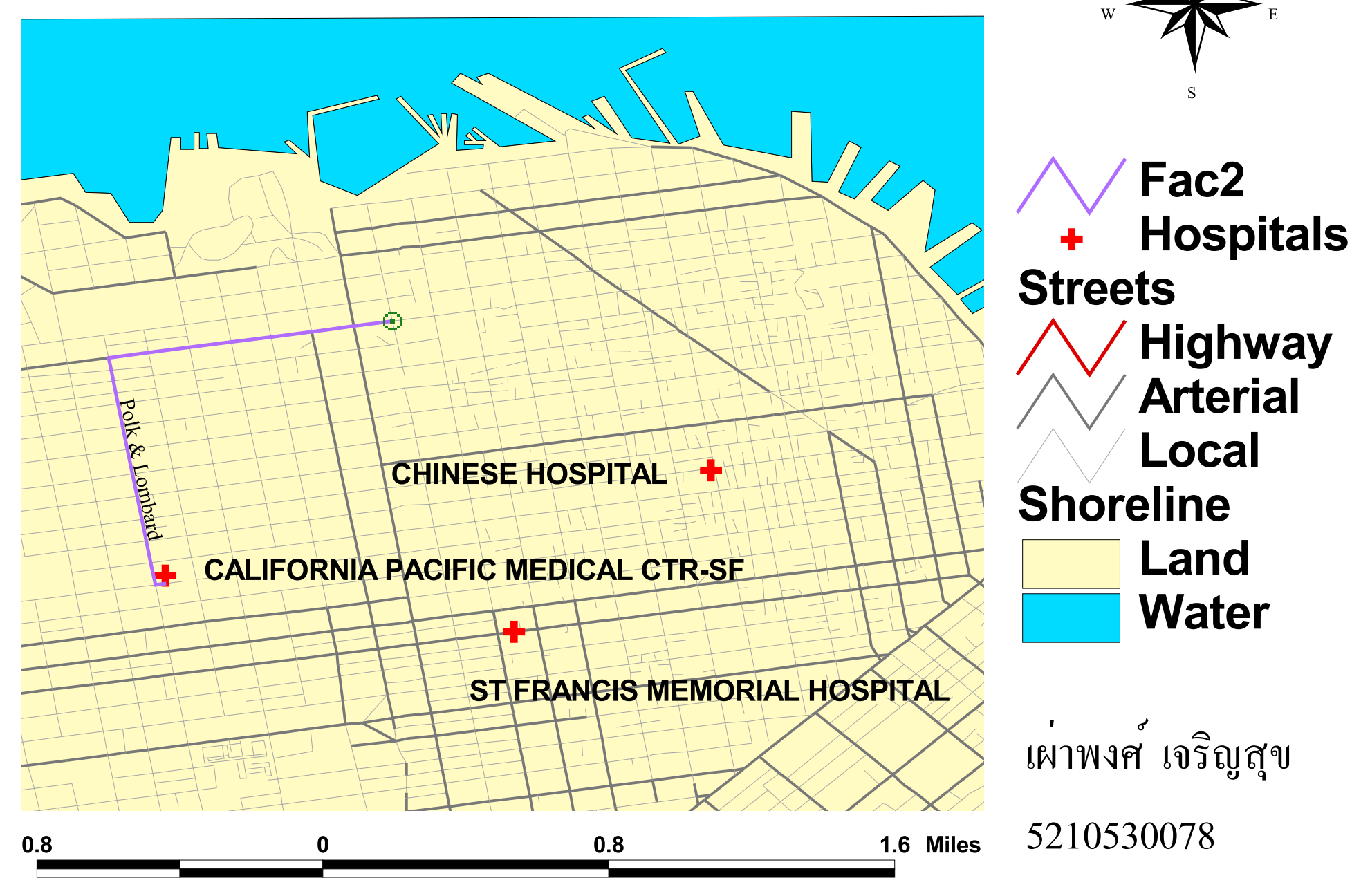